# HIDDEN FEATURES of PHP

Barcelona 2010 ILIA ALSHANETSKY

# DIR MAGIC

THE \_\_DIR \_\_ CONSTANT IS A SIMPLE AND FAST solution to the "where am i?" question for PHP SCRIPTS.

> <?php echo \_\_DIR\_\_; ilia@s3 /tmp \$ php a.php /tmp

# WE V PERL

- **ALLOWS QUICK RETRIEVAL OF A NON-EMPTY** value from 2 values and/or expressions
	- **\$a = true ?: false; // true**
	- **\$a = false ?: true; // true**
	- $$A = "1"$  ?: 1; // 1
	- $$A = 0$  ?: 2;  $/12$
	- **\$a = array() ?: array(1); // array(1);**
	- **\$a = strlen("") ?: strlen("a"); // 1**

\*\* The variable or array key must exist

# GOTO ...

**restart: if (error\_condition1) { !!!!goto error; }**

**if (error\_condition2) { !!!!goto restart;**

COMMODORE 64 BASIC U2 \*\*\*\* 64K RAM SYSTEM 38911 BASIC BYTES FREE **READY.** 

**10 PRINT "THIS IS AWESOME!";**<br>20 GOTO 10

**error: !!!!report\_error(); EXIT;** 

**MY FAVOURITE 5.3 FEATURE ;-)** 

# DIGEST FUNCTIONS

**OPENSSL DIGEST FUNCTIONS** 

// MD5, SHA1, SHA512, ETC... >20 ALGORITHMS foreach (openssl\_get\_md\_methods() as \$d) { ECHO OPENSSL DIGEST("FOO", \$D) . "\N"; // hex value

# ENCRYPTION FUNCTIONS

OPENSSL TWO-WAY ENCRYPTION FUNCTIONS

\$pwd = 'very secret';  $$DATA = 'TEST 123';$ // over 50 supported algorithms foreach (openssl\_get\_cipher\_methods() as \$v) { // REALLY BAD IV GENERATION  $SIV = SUBSTR(MD5(TME))),$  0, openssl\_cipher\_iv\_length(\$v));

// ENCRYPT  $$ENC = OPERSSL\_ENCRYPT($DATA, $V, $PWD, FALSE, $IV);$ 

// DESCRYPT  $$DEC = OPERSSL$   $DECRYPT$ENC, $V, $PWD, FALSE, $IV);$ 

# DOUBLE ENCODING

PREVENT DOUBLE ENCODING OF HTML-ENTITIES via 4th argument to htmlspecialchars() and HTMLENTITIES()

 $$FOO = "BAR > FOO 8AMP; THAT & QUOT; S ALL";$ 

htmlspecialchars(\$foo, ENT\_COMPAT, 'UTF-8', ); htmlentities(\$foo, ENT\_COMPAT, 'UTF-8', );

BAR & GT; FOO & AMP;AMP; THAT"S ALL

htmlspecialchars(\$foo, ENT\_COMPAT, 'UTF-8', false); htmlentities(\$foo, ENT\_COMPAT, 'UTF-8', false);

**BAR & GT; FOO & AMP; THAT& QUOT;S ALL** 

## DATE PARSING

**OCTOBER 5, 2012** 

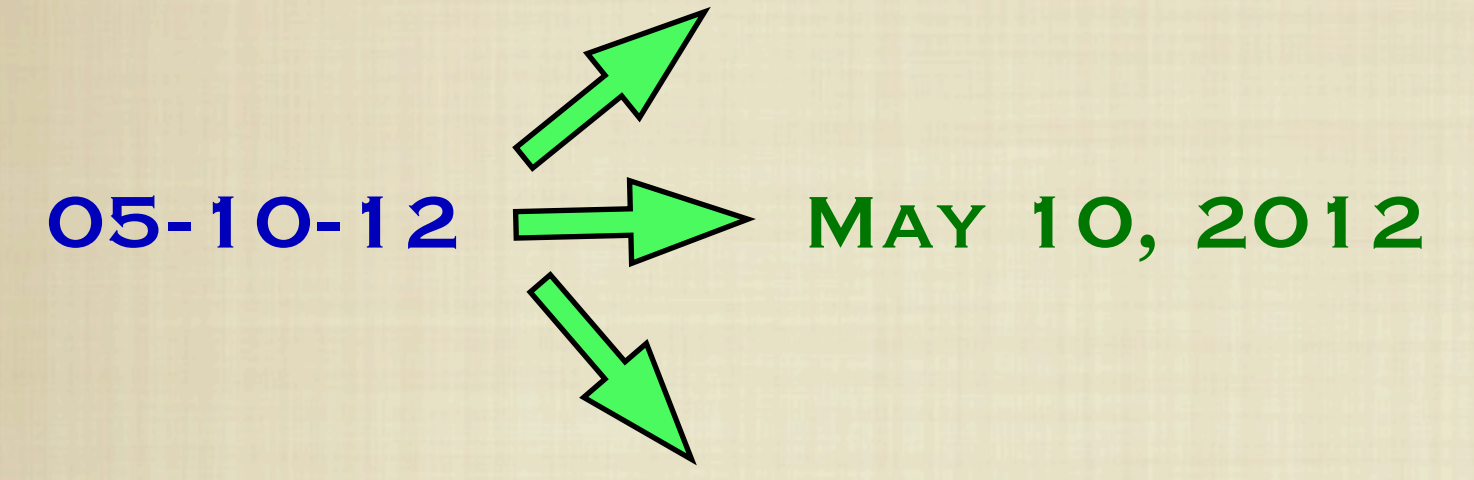

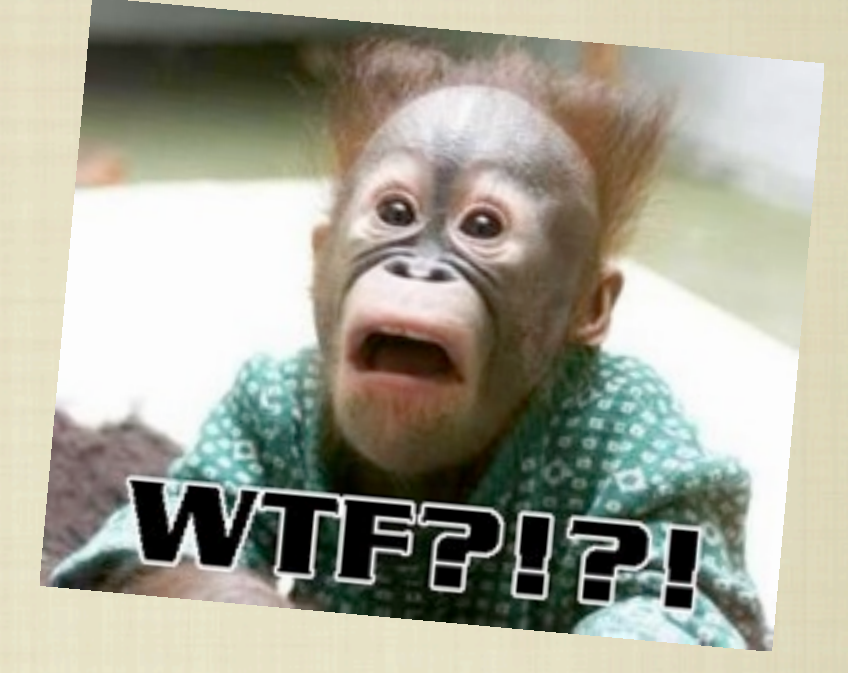

#### December 10, 2005

#### $SDATE =$ DATE CREATE FROM FORMAT('Y-M-D', '05-10-12');

var\_dump(date\_format(\$date, 'F d, Y'));

string(16) "October 12, 2005"

## DUDE, WHERE IS MY CODE?

PHP DOES A LOT OF MAGIC TO RESOLVE PARTIAL file paths for include/require. Now you can TOO.

#### stream\_resolve\_include\_path("PEAR.php");

#### /usr/share/php/PEAR.php

## SESSION INI MAGIC

**UNPROVE RANDOMNESS OF SESSION ID VIA THE** use of /dev/urandom

session.entropy\_file = /dev/urandom session.entropy\_length = 32

**SECURE YOUR SESSION COOKIES FROM JAVASCRIPT** 

session.use\_only\_cookies = 1 session.cookie\_httponly = 1

### MAIL LOGGING

**WANT TO KNOW WHAT SCRIPTS ARE SENDING OUT** e-mail? Well, now you can!

;; This will log every mail() call mail.log = /path/to/file

mail() on [/tmp/script.php:2]: To: [ilia@ilia.ws](mailto:ilia@ilia.ws) -- Headers:

;; Adds X-PHP-Originating-Script header ;; Contains UID & filename of the script mail.add\_x\_header = On

X-PHP-Originating-Script: 1000:script.php

# SPL FS TRICKS

**SIMPLE RECURSIVE DIRECTORY TRAVERSAL** 

foreach ( NEW RECURSIVEITERATORITERATOR( new RecursiveDirectoryIterator('.') ) as \$file) { ECHO \$FILE, "\N"; }

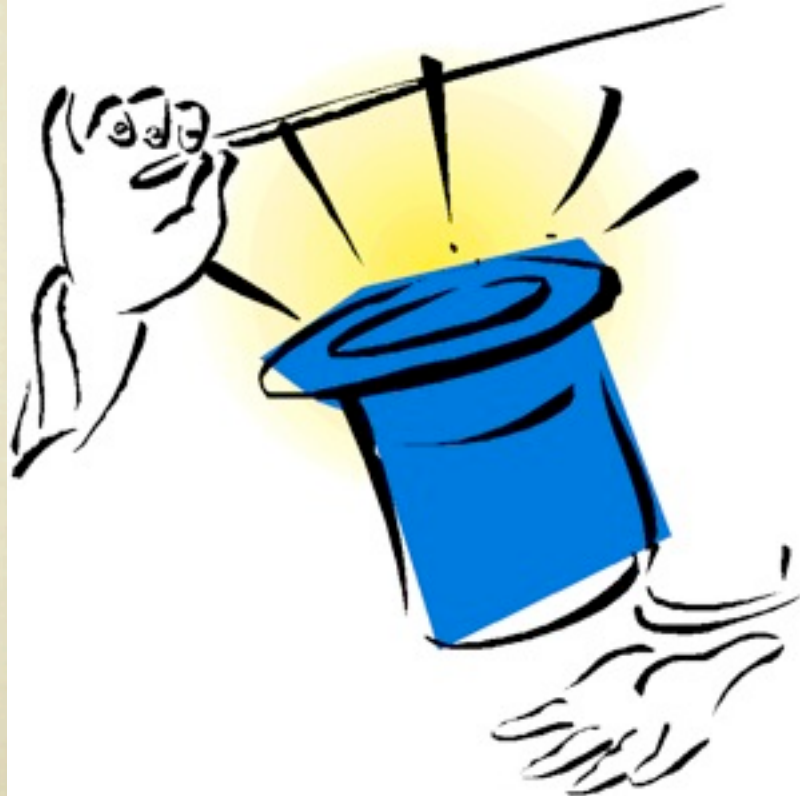

# SPL FS TRICKS

**RECURSIVE DIRECTORY TRAVERSAL W/MATCHING** 

```
$IT = NEW RECURSIVEITERATORITERATOR(
  NEW RECURSIVEDIRECTORYITERATOR('.')
);
$regx = new RegexIterator(
    $it,
    '/^.*\.php$/i', // only match will be returned
    RecursiveRegexIterator::GET_MATCH
    );
```

```
foreach ($regx as $file) {
  ECHO $FILE[O], "\N";
```
#### IGBINARY

**THE AWESOME PHP SERIALIZER YOU SHOULD USE!** 

**B** FASTER

**MORE COMPACT** 

;; Load igbinary extension extension=igbinary.so

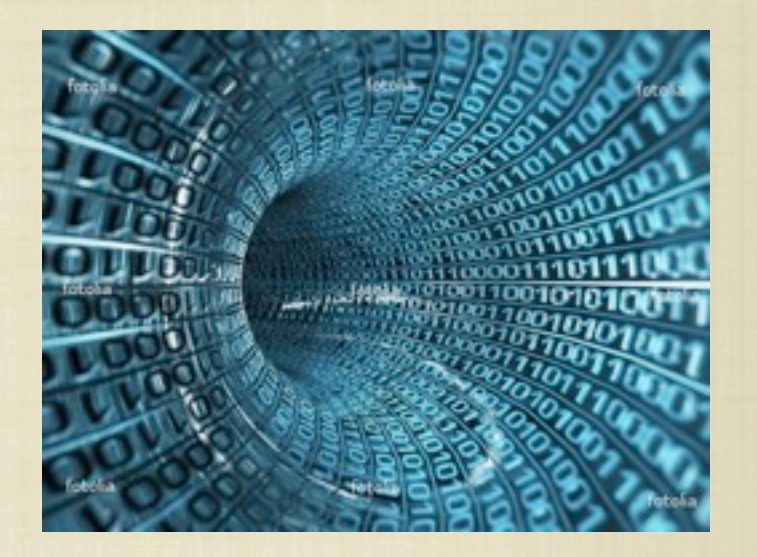

;; Use igbinary as session serializer session.serialize\_handler=igbinary

#### <http://github.com/phadej/igbinary>

#### IGBINARY

**PROVIDES FUNCTIONS YOU CAN USE FOR NON-**SESSION DATA.

serialize(\$\_SERVER);

ini\_set("igbinary.compact\_strings", 0); igbinary\_serialize(\$\_SERVER);

ini\_set("igbinary.compact\_strings", 1); igbinary\_serialize(\$\_SERVER);

// Un-serialize igbinary\_unserialize(\$x);

## IGBINARY SPEED TEST

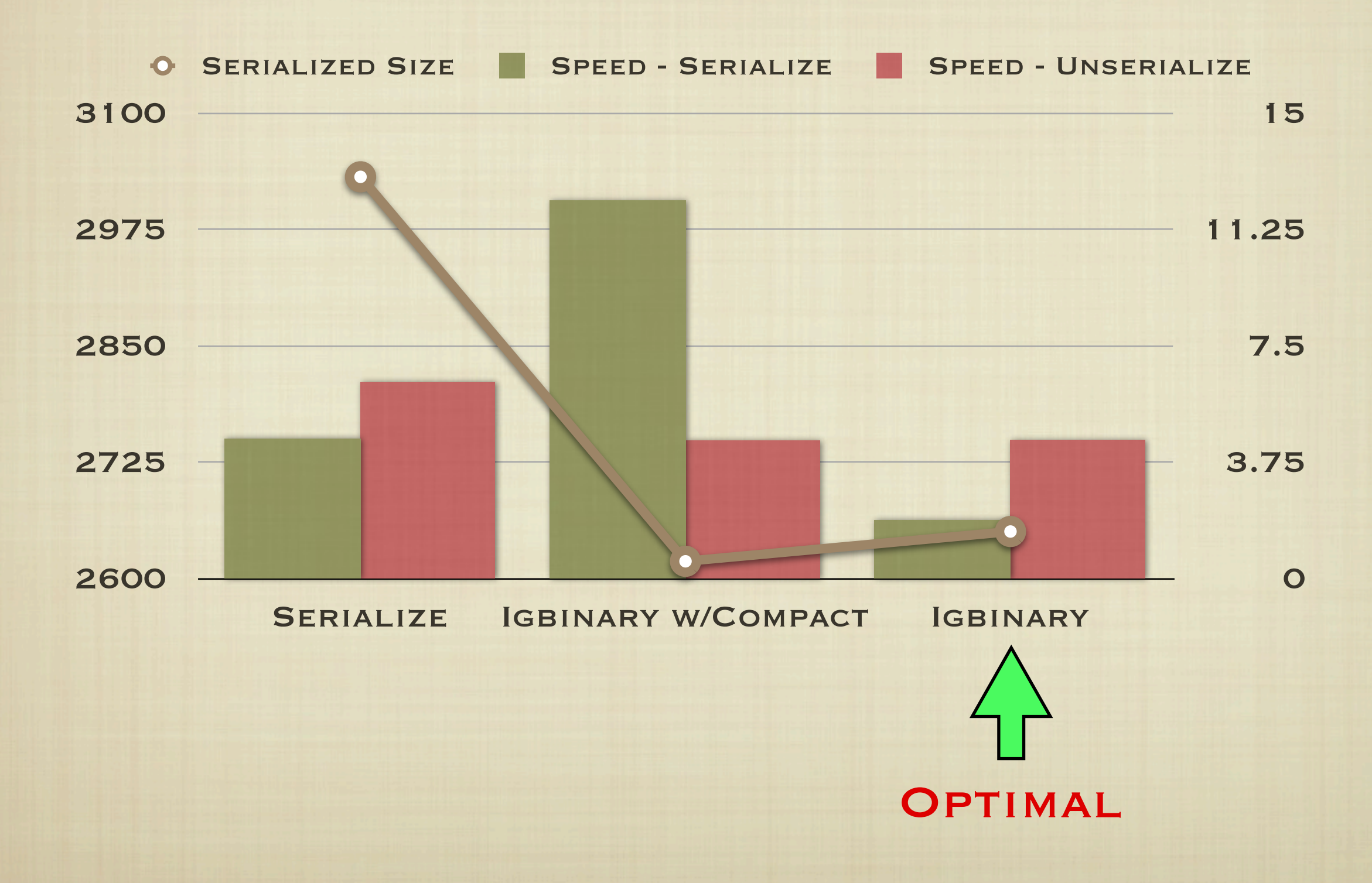

#### XHPROF

**LIGHT WEIGHT PHP PROFILER DESIGNED FOR IN** PRODUCTION USE.

**B** AGGREGATE RUN DATA

**WEB INTERFACE** 

**U IN-PRODUCTION "SAMPLING" MODE** 

<http://pecl.php.net/package/xhprof>

<http://github.com/preinheimer/xhprof>

## PROFILING

;; Pre-pended to every PHP script (init) AUTO PREPEND FILE = /XHPROF/EXTERNAL/HEADER.PHP

include\_once \_\_DIR\_\_ . '/xhprof\_lib/config.php'); include\_once \_\_DIR\_\_ . '/xhprof\_lib/utils/xhprof\_lib.php'; include\_once \_\_DIR\_\_ . '/xhprof\_lib/utils/xhprof\_runs.php'; xhprof\_enable(

XHPROF\_FLAGS\_CPU + XHPROF\_FLAGS\_MEMORY );

;; Appended to every PHP script (store) AUTO APPEND FILE = /XHPROF/EXTERNAL/FOOTER.PHP

```
$XHPROF_DATA = XHPROF_DISABLE();$XHPROF RUNS = NEW XHPROFRUNS DEFAULT();
$xhprof_runs->save_run($xhprof_data,
'APPNAME', NULL, $_XHPROF);
```
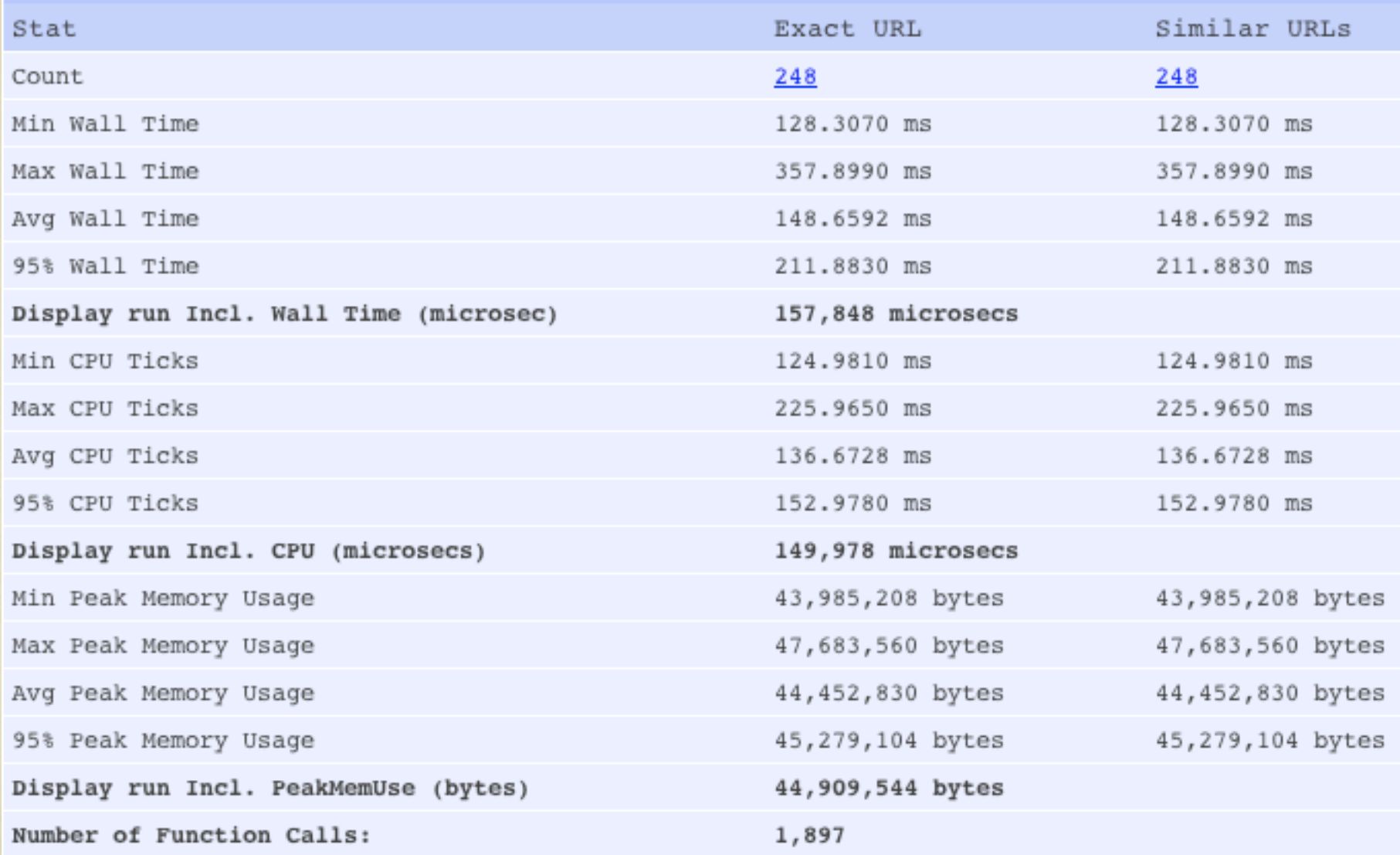

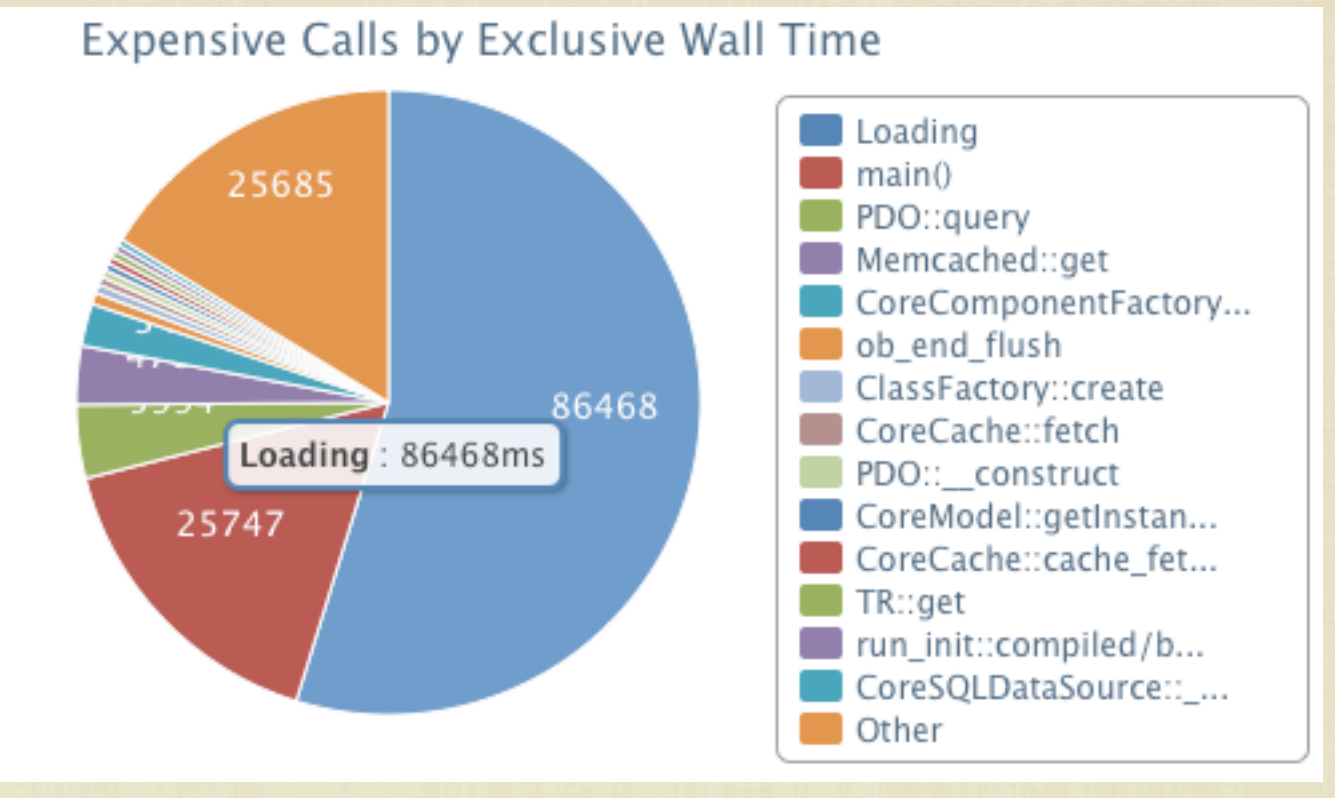

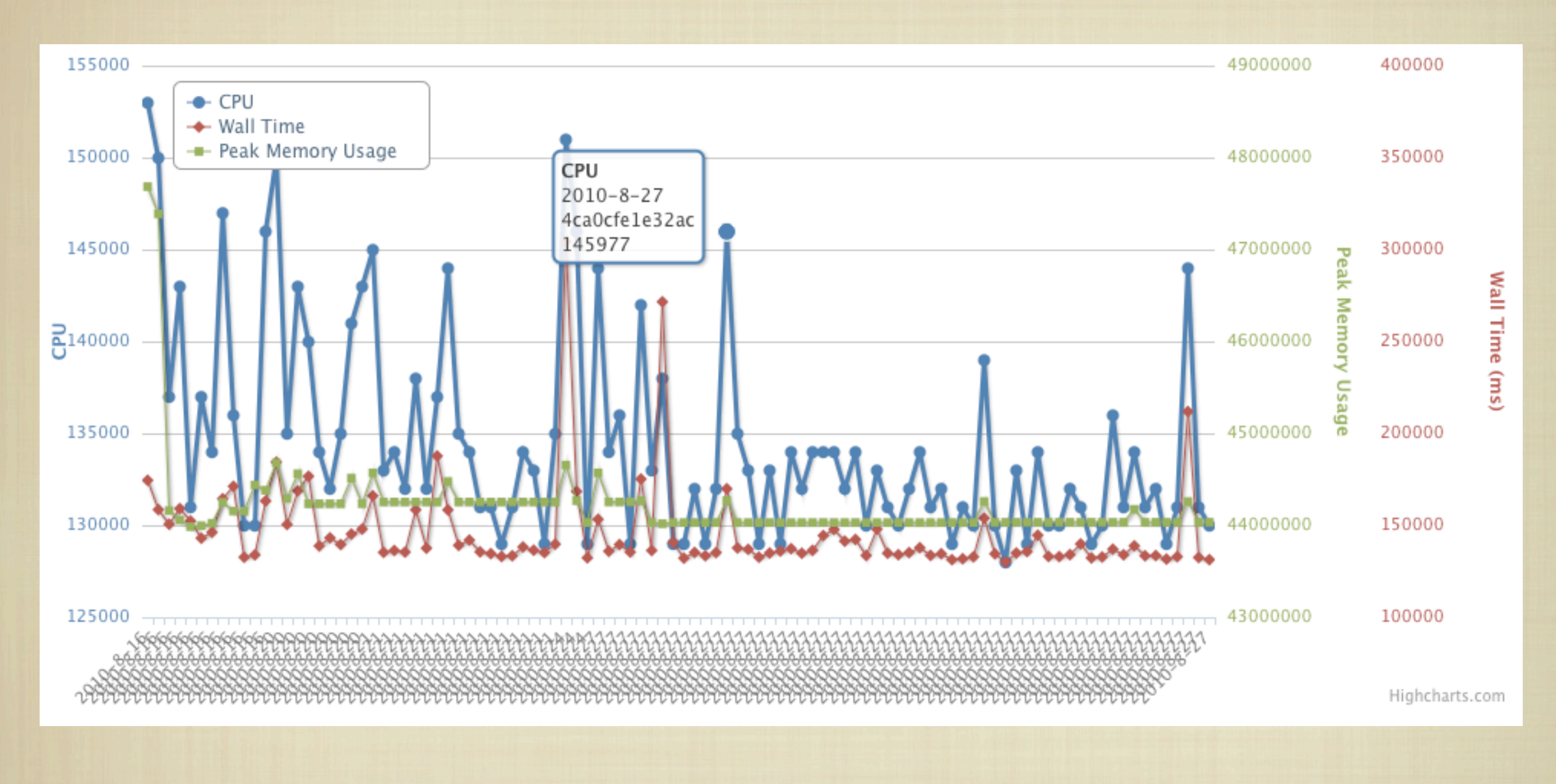

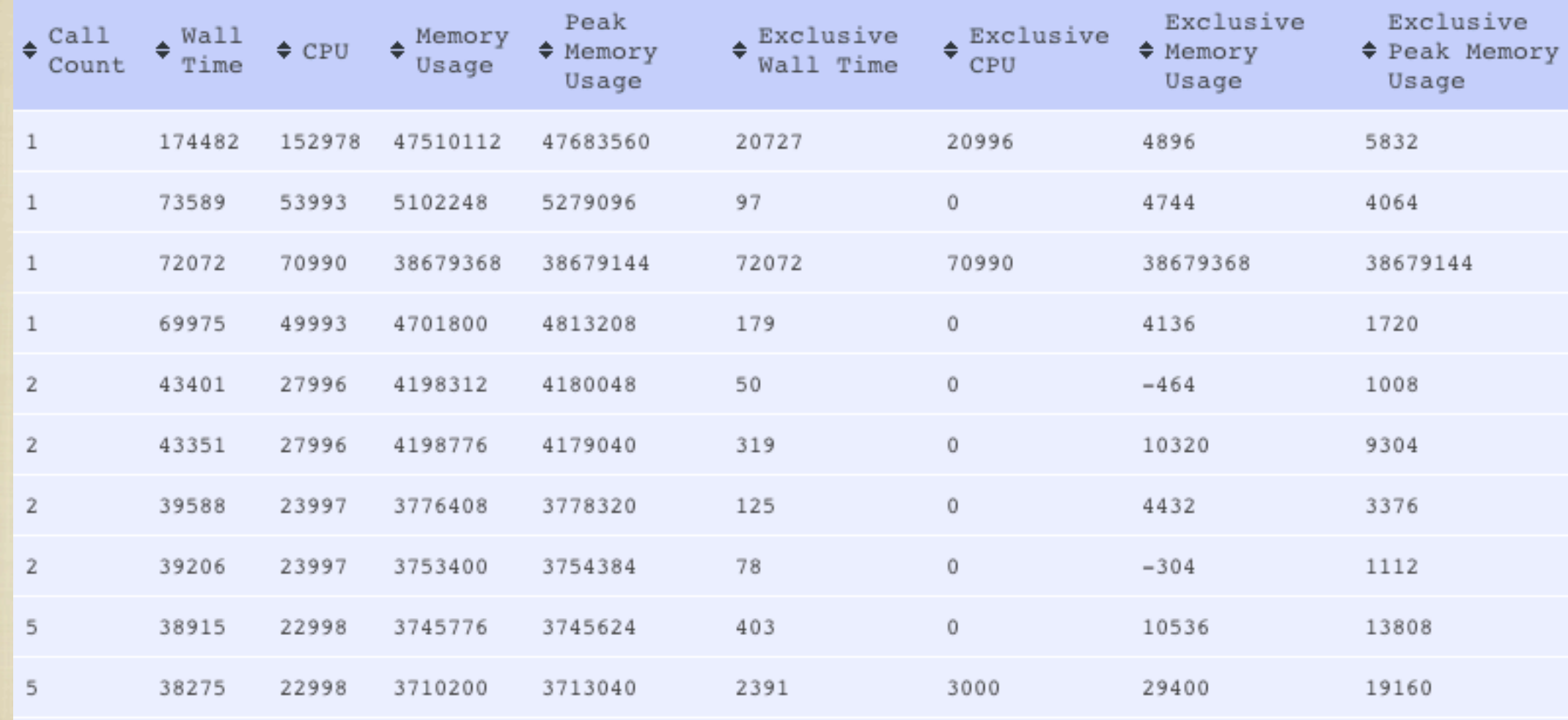

## FILEINFO

**A RELIABLE MECHANISM FOR IDENTIFYING FILES** 

**B NOT DEPENDANT ON FILE EXTENSION** 

**CAN PROVIDE MIME TYPES** 

IDENTIFIES HUNDREDS OF FILE TYPES

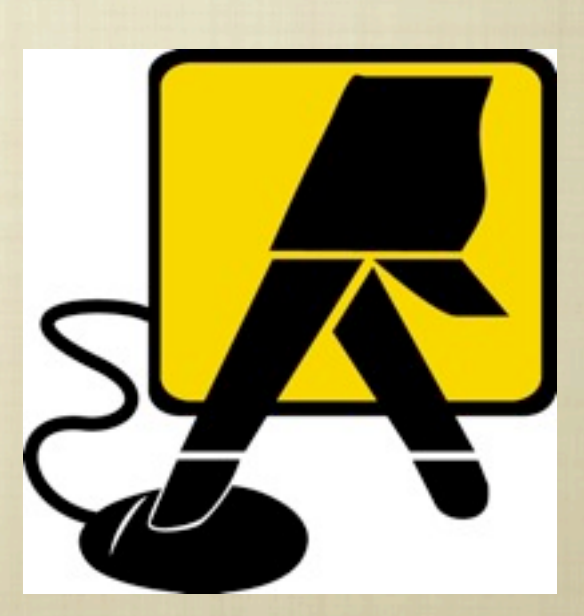

# FILEINFO HOW-TO

\$finfo = finfo\_open();  $$FILE =$   $FILE$ ;

// mime description -- PHP script text FINFO FILE(\$FINFO, \$FILE);

// mime type -- text/x-php FINFO FILE(\$FINFO, \$FILE, FILEINFO\_MIME\_TYPE);

// mime -- text/x-php; charset=us-ascii finfo\_file(\$finfo, \$file, FILEINFO\_MIME);

// mime encoding -- us-ascii finfo\_file(\$finfo, \$file, FILEINFO\_MIME\_ENCODING);

# PHP-EXCEL

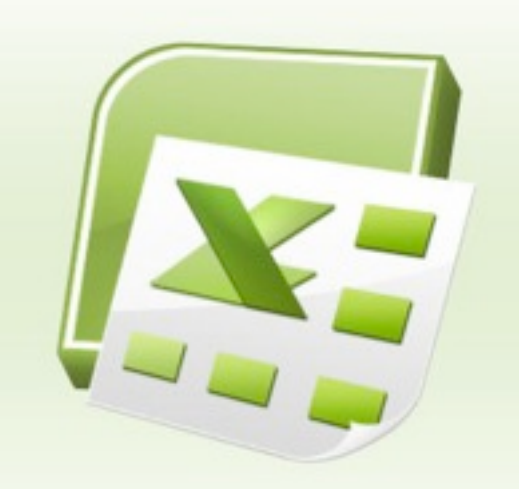

- **AN INTERFACE TO LIBXL LIBRARY** 
	- **ALLOWS GENERATION OF EXCEL BIFF8 & XML DOCUMENTS**
	- **CAN PARSE EXCEL BIFF (5-8) AND XML DOCUMENTS**

WICKEDLY FAST! 200K ROWS IN < 1 SECOND

# CREATING EXCEL DOCS

\$x = new ExcelBook();

 $SS = $X->ADDSHEET("SHEET 1");$ \$s->write(1, 1, 'Test'); \$S->WRITE(2, 2, 123);

\$x->save("file.xls");

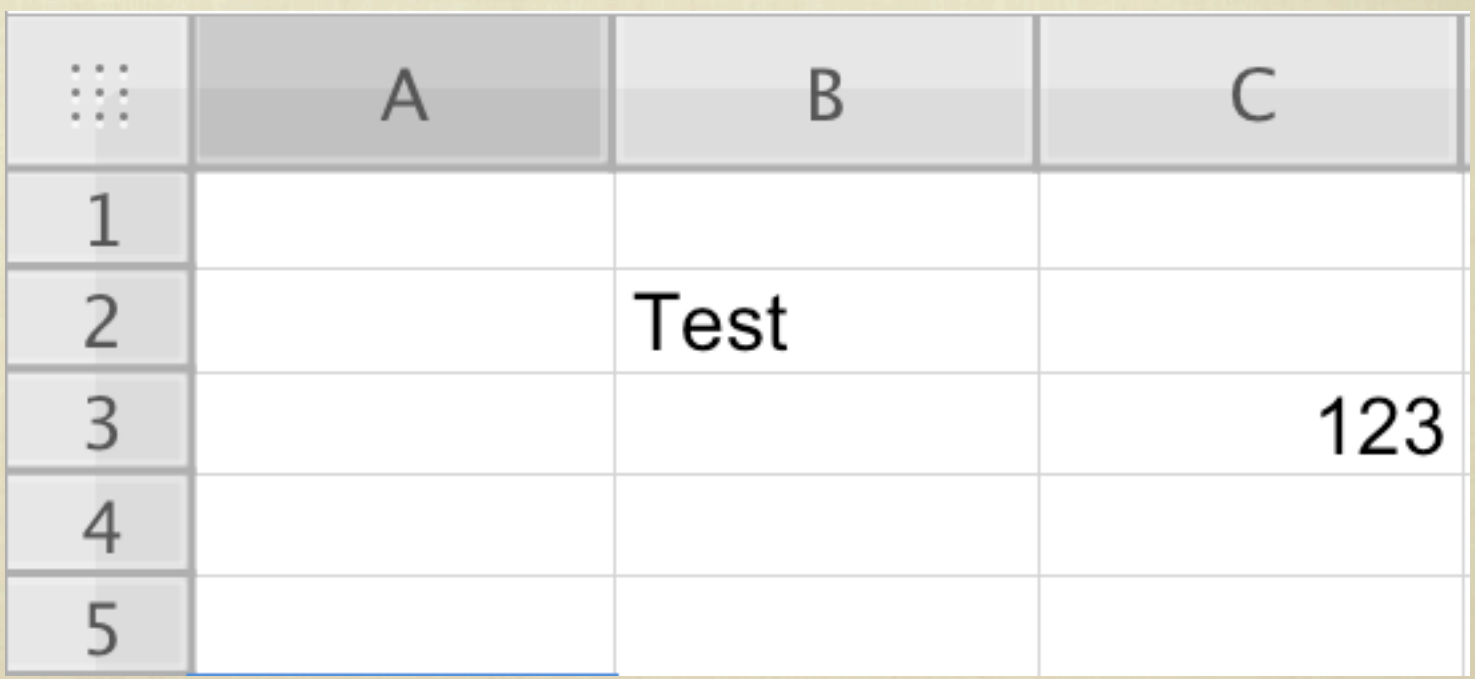

# READING EXCEL DOCS

\$x = new ExcelBook();

\$x->loadFile("file.xls");

 $SS =  $5x$ ->GETSHEET();$ 

FOR  $$I = 0, $E = $S->LASTRow()$ ;  $$I < $E$ ;  $$I++$ ) { PRINT\_R(ARRAY\_FILTER(\$S->READROW(\$I)));

ARRAY ( $[1]$  => TEST)

 $ARRAY ( 21 => 123 )$ 

# THANK YOU FOR LISTENING SLIDES WILL BE AVAILABLE at **<http://ilia.ws>**